## **Credit Card Format**

## **Basic Format**

%B8256014206296285^DOE JR/JOHN D^05161011111100821000000?;8256014206296285=051610111111821?[enter]

- Please note that the [enter] text in the code above and lines below is actually just an new line character otherwize known as the enter key.
- %[track1]?;[track2]?[enter]
- where track1 = B[cardnumber] $^{\wedge}$ name $^{\wedge}$ goblygoop
- $\bullet$  track2 = [cardnumber]=[expdate]goblygoop
- track1 start sentinal  $=$  % end sentinal=?
- track2 start sentinal=  $:$  end sentinal=?
- $\bullet$  track separator = nothing
- $\bullet$  terminator =[enter]

## **Track Information**

- track 2 is required for credit and debit processing.
- track 1 is optional
- Some debit cards do not contain track 1.
- Amex-Costco cards have 2 track2's
- Gift cards normally only have track 2.
- Driver's License configure card swipper to read only track 1 and 2, not track 3
- $\bullet$  Expdate = mmyy

See also [Gift Card Magnetic Stripe Format](https://wiki.windwardsoftware.com/doku.php?id=faq:gift_card_magnetic_stripe_format)

From: <https://wiki.windwardsoftware.com/>- **Windward Software Wiki**

Permanent link: **[https://wiki.windwardsoftware.com/doku.php?id=faq:credit\\_card\\_swipe\\_format](https://wiki.windwardsoftware.com/doku.php?id=faq:credit_card_swipe_format)**

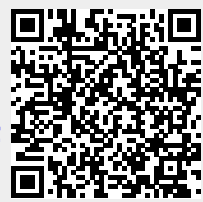

Last update: **2008/11/17 10:54 (16 years ago)**